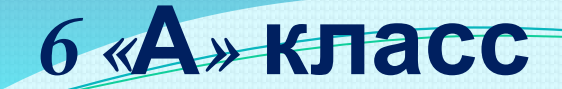

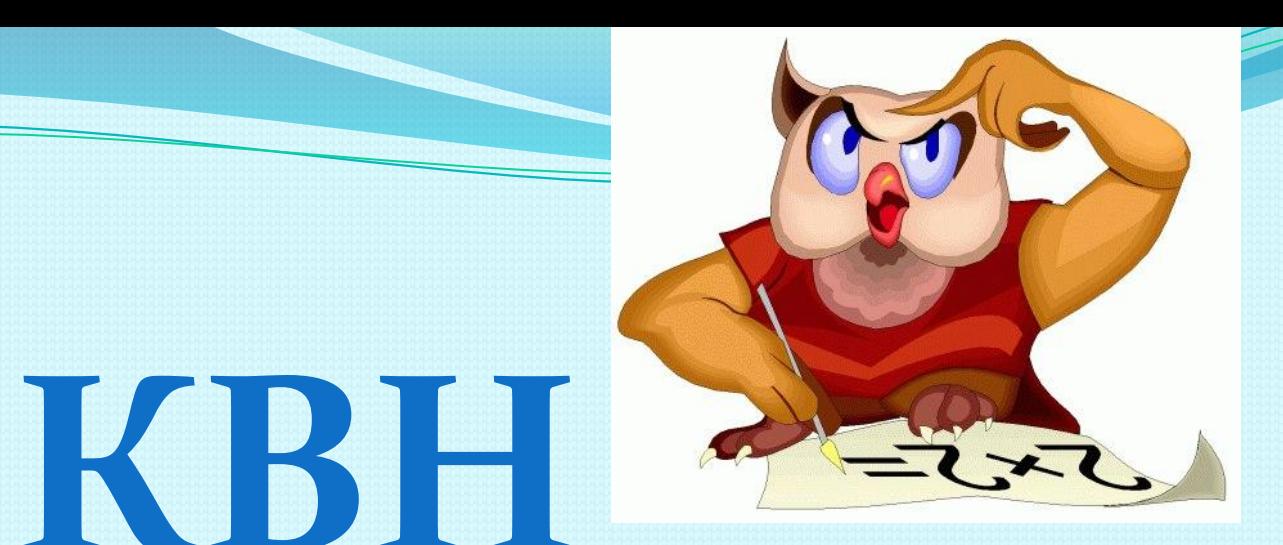

# *ЮНЫХ ИНФОРМАТИКОВ*

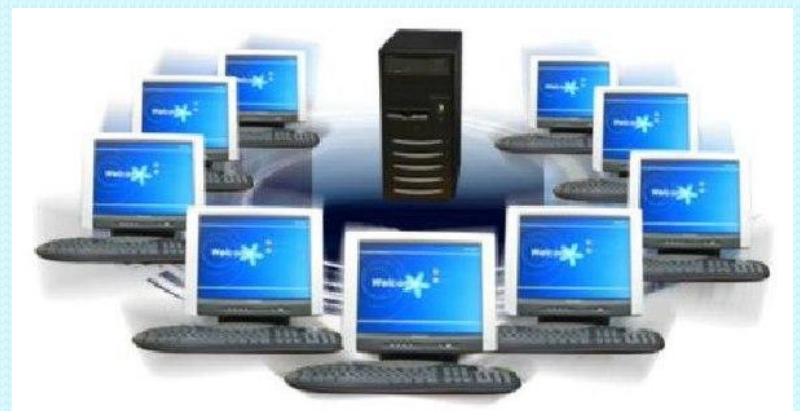

**6 «Б» класс**

**Автор внеклассного мероприятия учитель информатики ГБОУ СОШ № 428 ВАО г. Москвы Каракулева Светлана Ивановна**

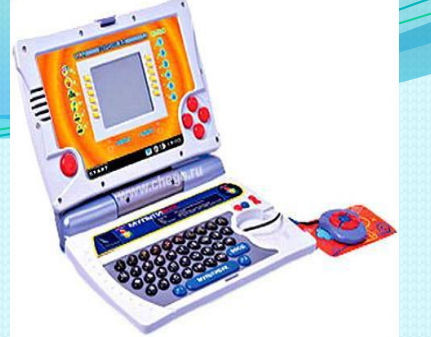

# **Девиз КВНа:**  *«Компьютер – наш друг и помощник»*

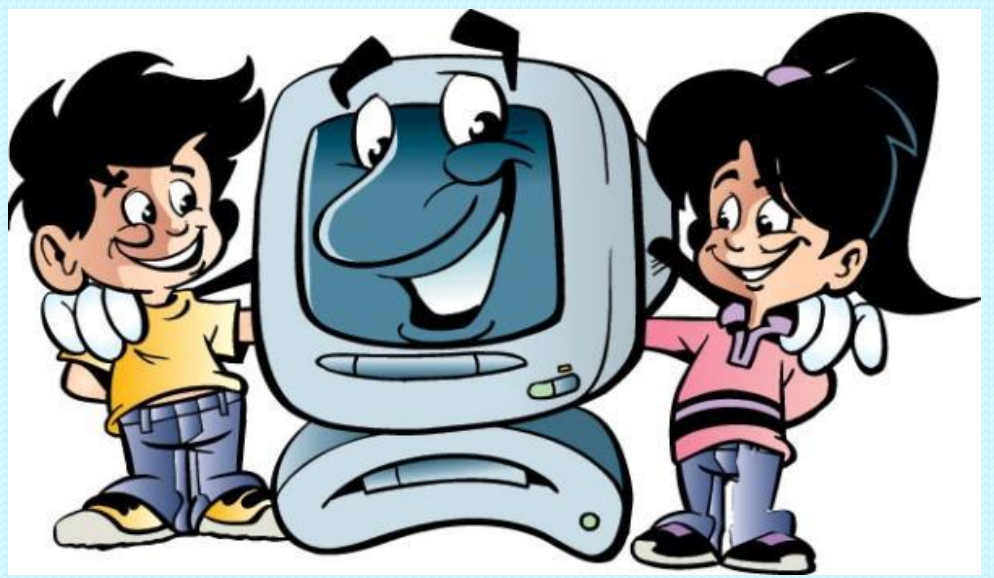

#### *ГИМН ИНФОРМАТИКОВ.*

**ИНФОРМАТИКА – ЖИЗНИ ОСНОВА ОНА СКУЧАТЬ НЕ ДАЕТ НИКОГДА ИНФОРМАТИКА В ЯСЛЯХ И ШКОЛАХ – И БУДЕМ ВЕРНЫМИ МЫ ЕЙ НАВСЕГДА!**

> **ОНА НАМ МИР ОБЪЯСНИТЬ ПОМОГАЕТ, ОНА КАК ДРУГ И ЗОВЕТ И ВЕДЕТ КТО С ИНФОРМАТИКОЙ В СЕРДЦЕ ШАГАЕТ ТОТ НИКОГДА И НИГДЕ НЕ ПРОПАДЕТ**

**МЫ ИНФОРМАТИКОЙ ЖИЗНЬ ПРОВЕРЯЕМ, МЫ ЕЮ ДЫШИМ, ГОРИМ И ЖИВЕМ, МЫ ИНФОРМАТИКУ ВСЕ ИЗУЧАЕМ**

**И НИКОГДА МЫ УРОК НЕ ПРО-ГУ-ЛЯ-ЕМ!!!**

### Представление членов Жюри

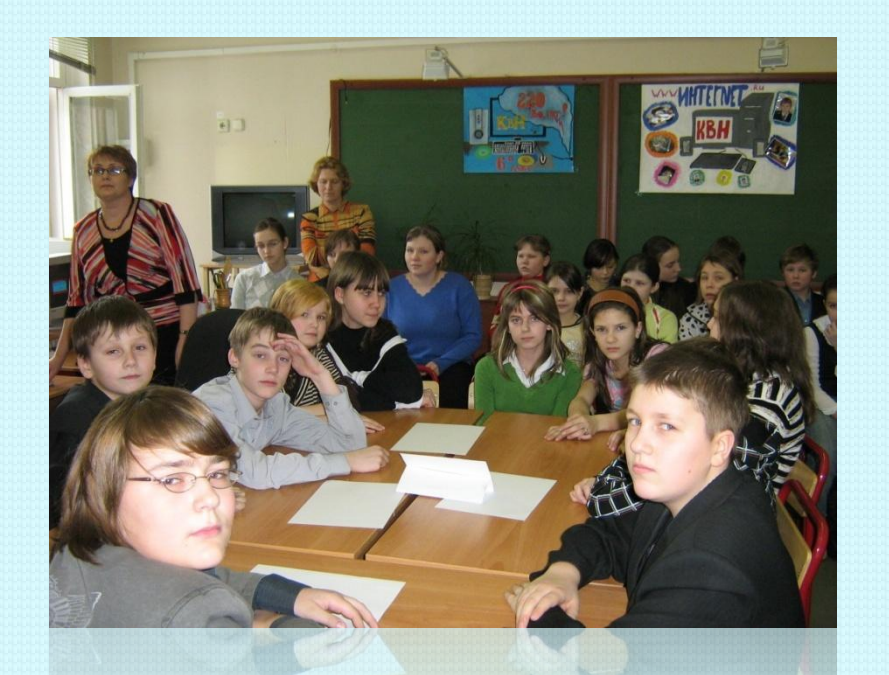

Были участниками команды

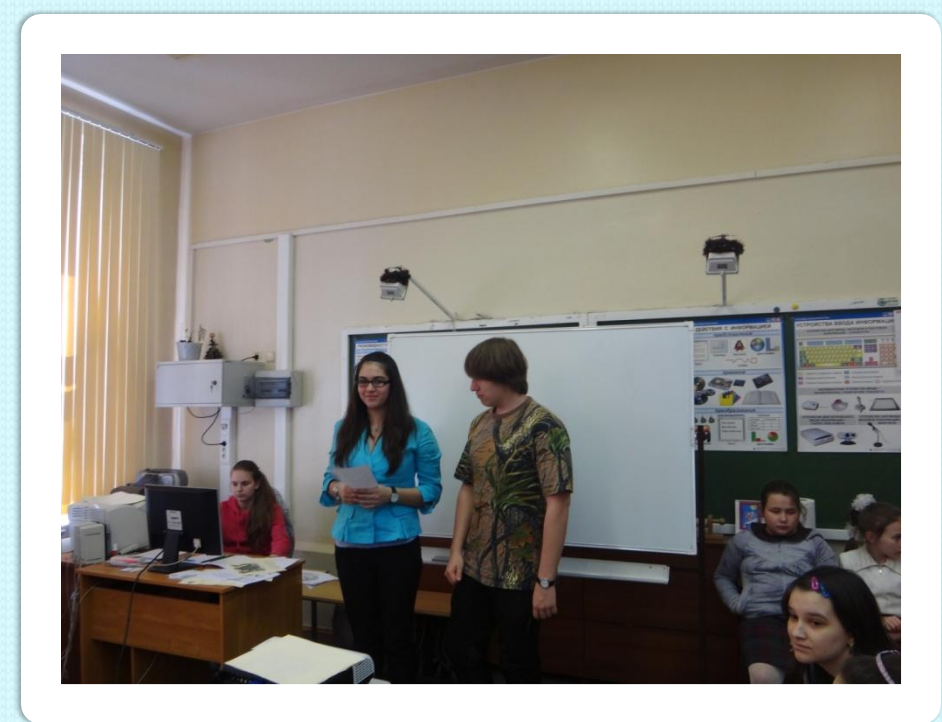

Теперь - жюри

## **1-й конкурс**

*Представление команд •название команды; •девиз •эмблема команды; •реклама информатике (газета, песня и т.д на усмотрение команды)*

### **Домашнее Задание .**

*Командам было предложено придумать современный вариант сказки.*

Каждой команде были даны детские книжки – сказки: "Три поросенка", "Репка", "Волк и семеро козлят" можно другие сказки Эти сказки можно объединить (на усмотрение команд) и переделать их на современный лад .

**Обязательное Условие**: сказки должны быть связаны с тематикой КВНа Максимальная оценка 10 баллов. Дополнительные баллы на усмотрение жюри (за костюмы, инсценировку и т.д.)

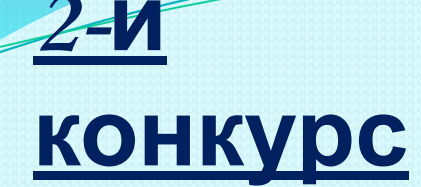

# Смекай, считай, отгадывай, думай!

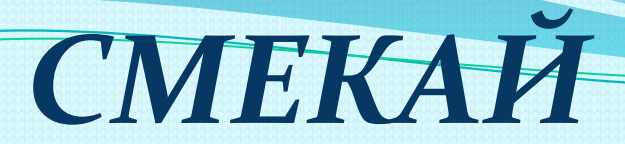

Задание. Сколько здесь пятиконечных звезд? Закрась каждую в свой цвет (фигуры могут иметь неправильную форму).

За правильное выполнение 5 баллов

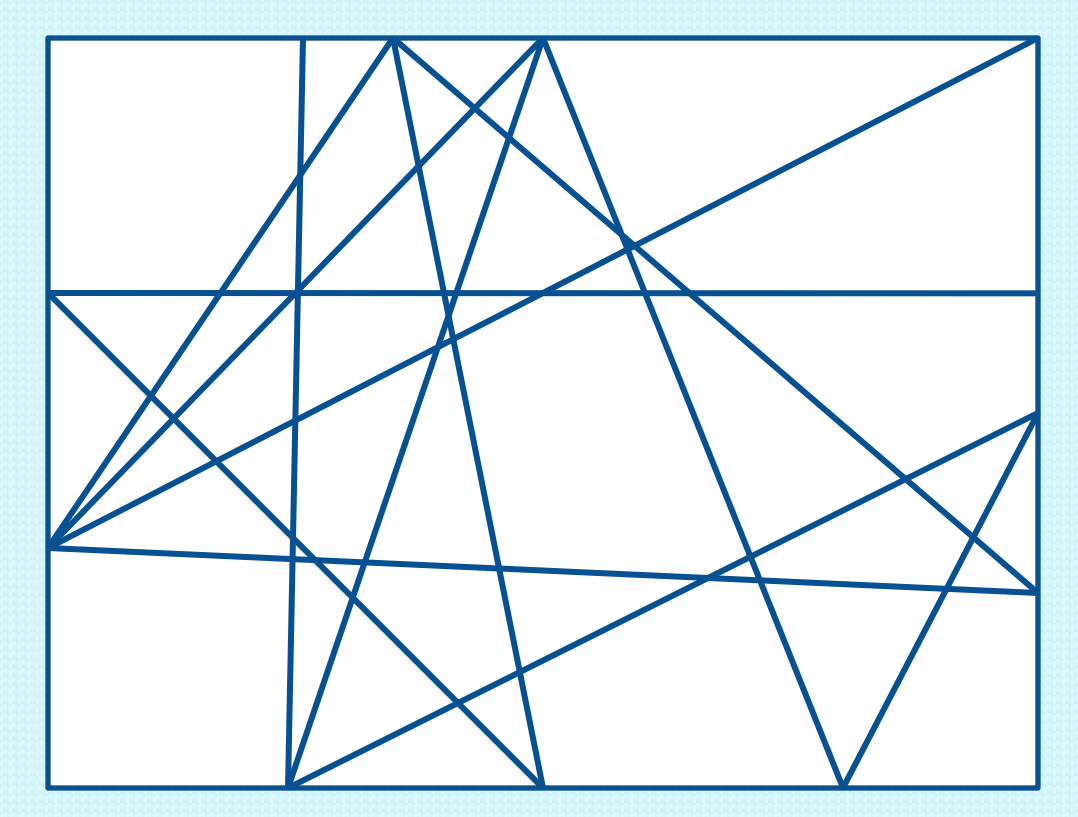

# *ОТГАДЫВАЙ*

Это задание выполняется всей командой (Вопросы задаются по очереди каждой команде). Оценивается по кол-ву правильных ответов.

1 .Что получится, если расстояние, пройденного машиной, разделить Которое она провела в пути?

2. Какие два русских писателя имели разные имена – Алексей, Лев, но одну и туже фамилию

3. Самое короткое местоимение

4. Самая наименьшая единица информации

5. Назови три женских имени, начинающихся с той же буквы, что и следующий за субботой день?

- 6. Собака догоняет кошку, а кошка мышку. Кто бежит впереди?
- 7. Кто был мамой Гадкого утенка?

8. Через три года Даше будет столько же. Сколько сегодня Маше. Кто из девочек старше

9. Сколько бит в одном байте?

10. Если файл имеет расширение bmp? Какой тип файла?

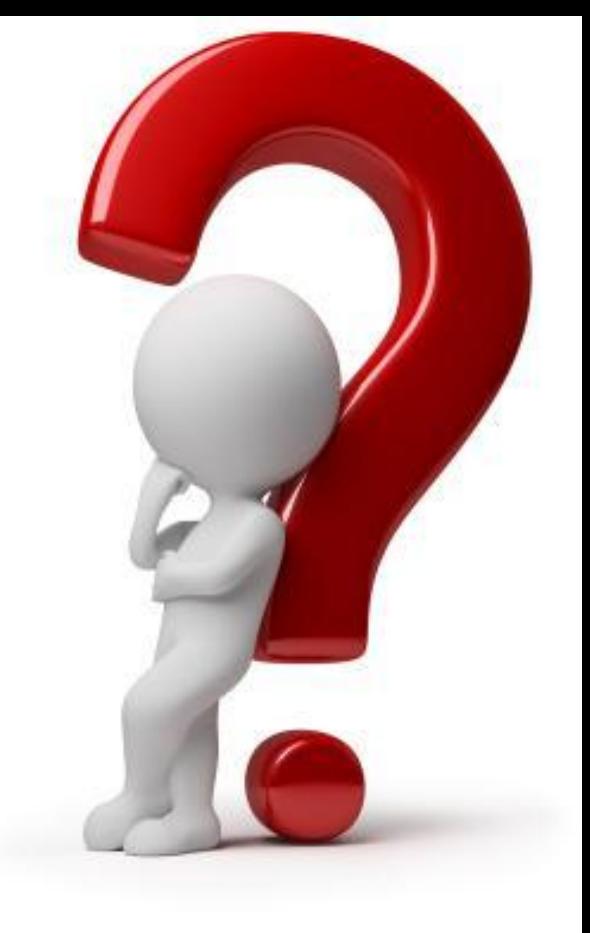

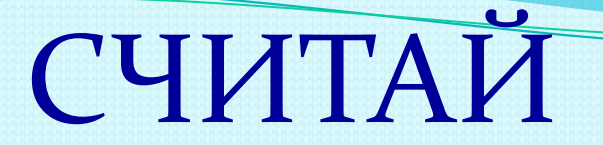

Задание 1: Определите информационный объем (1 символ - 2 байта) следующего предложения: Ответ укажите в битах

### У нас сегодня КВН по информатике!

## **ПОДВЕДЕНИЕ ИТОГОВ**

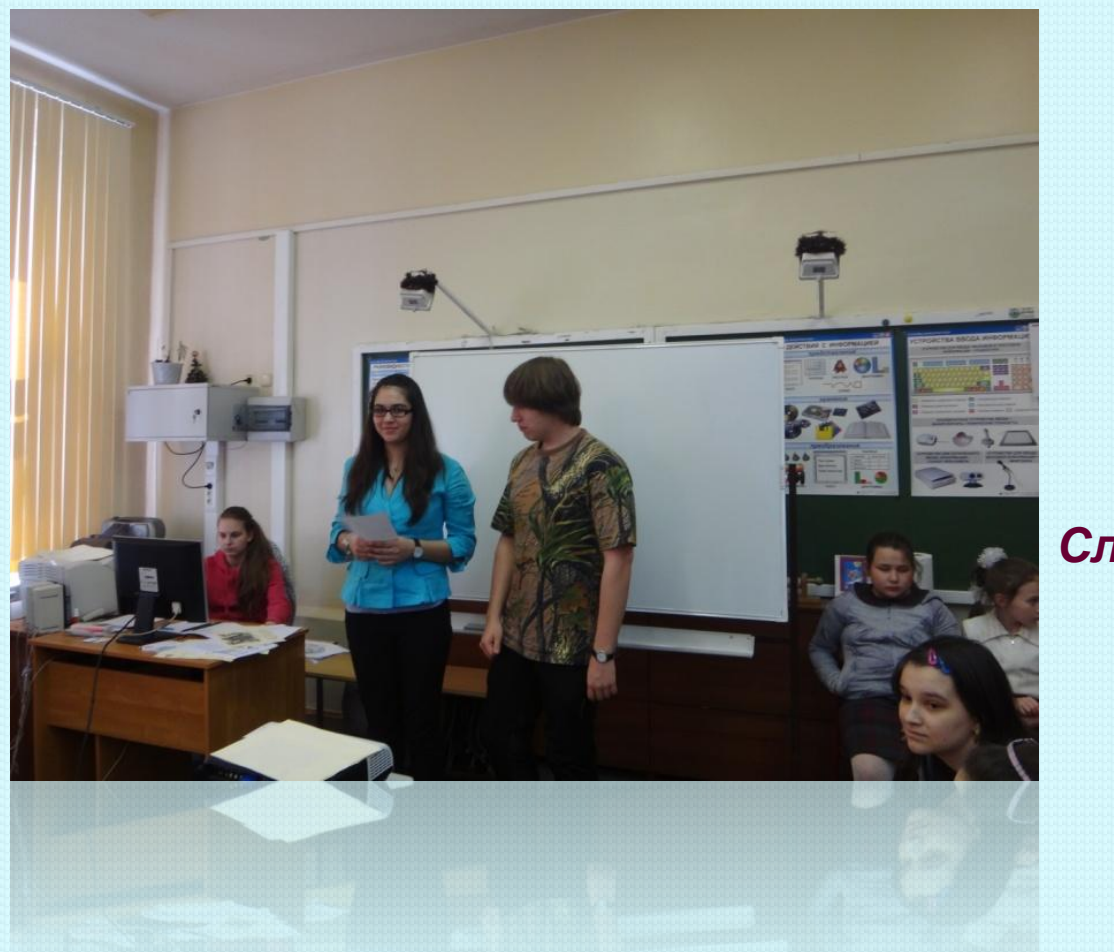

Слово жюри

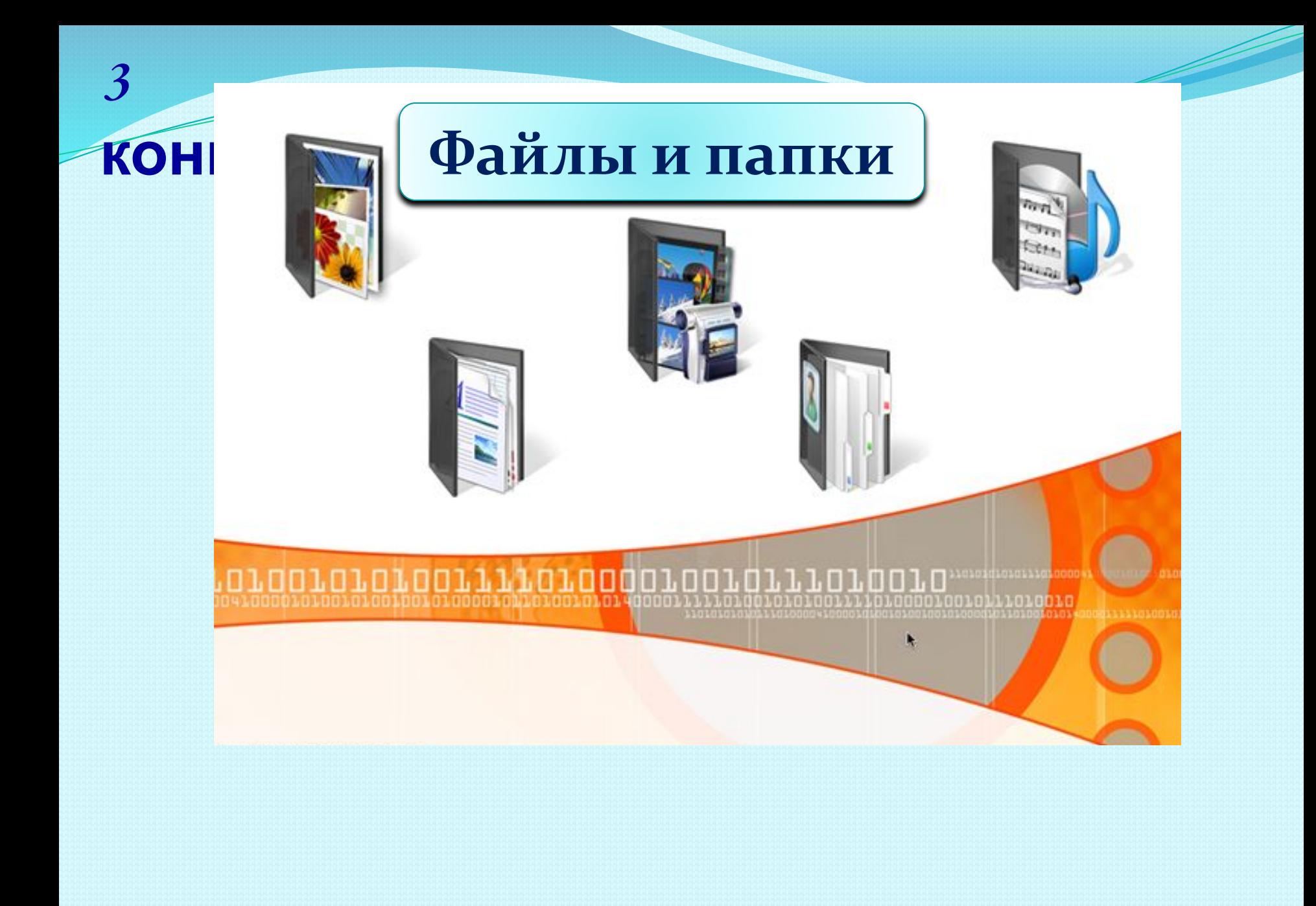

#### *Отгадать головоломку.*

**<u>Задание.</u>** 

В сетке с буквами записаны слова по горизонтали и по вертикали. Нужно отыскать все слова и записать.

Операции с файлами

**8 баллов** 

- В скобках указано количество букв в слове
- 1. Действие с файлами и папками ( 8 букв)
- 2. Действие с файлами и папками(8 букв)
- 3. Действие с файлами и папками( 11 букв)
- 4. Действие с файлами и папками(11 букв)
- 5. Действие с файлами и папками( 8 букв)
- 6. Что присваивается папке и файлу (3 буквы)
- 7. Прямоугольник на экране, в котором содержится информация (4буквы)
- 8. Место куда сохраняют файл (5 букв)

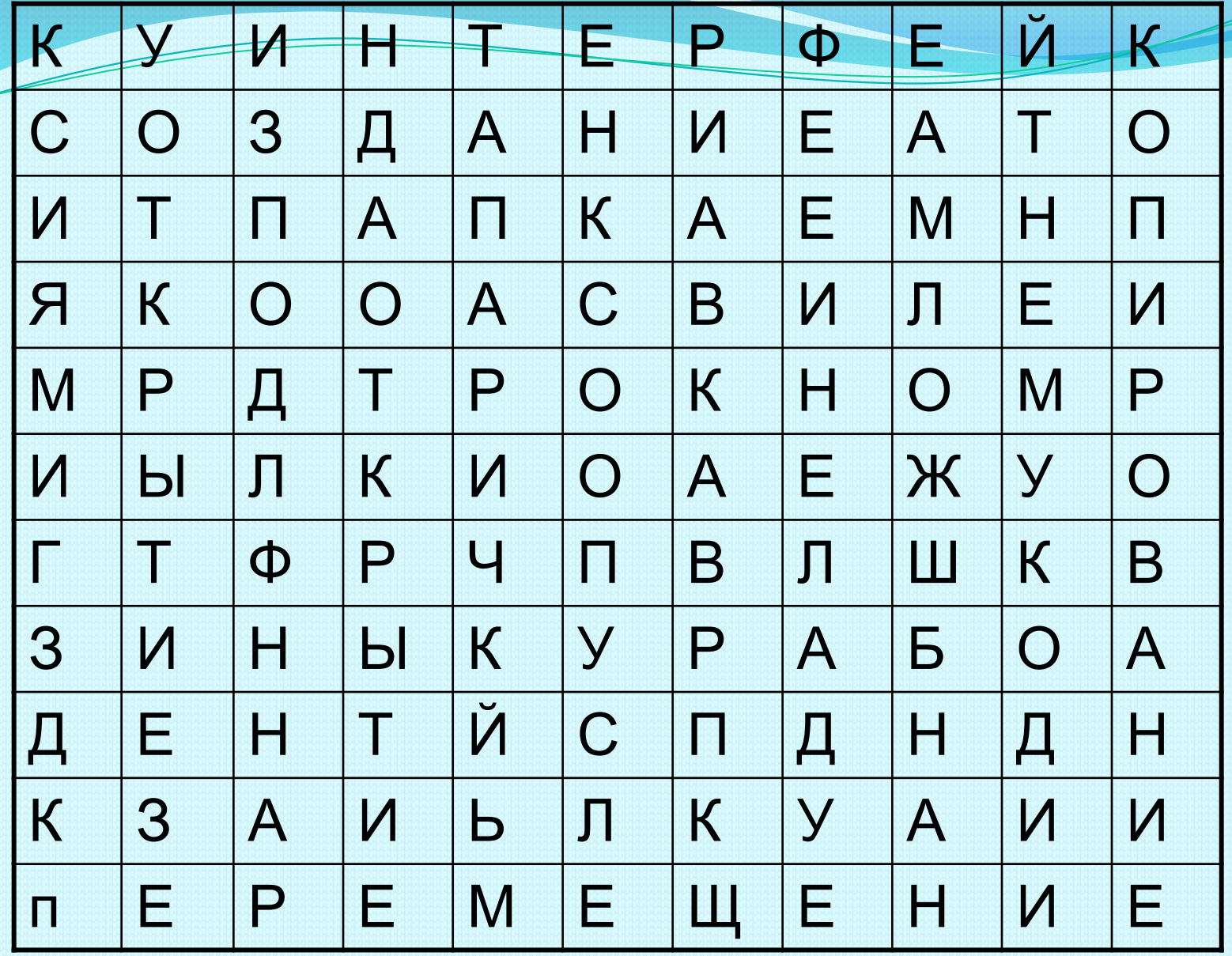

## Конкурс «Знатоки систем счисления»

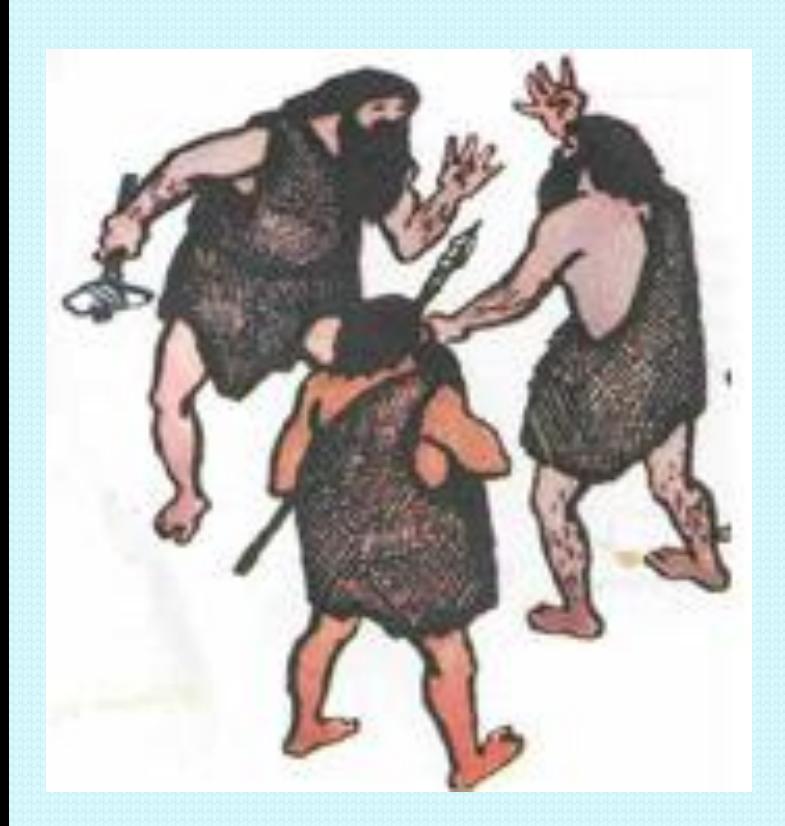

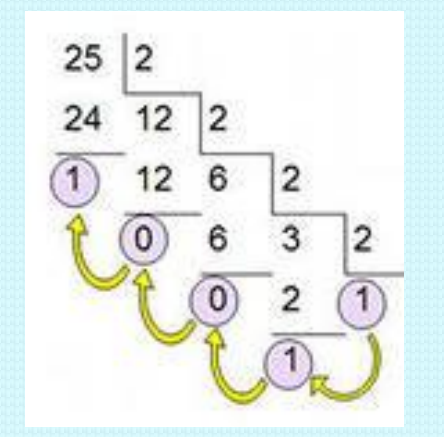

*От команды один человек. 5 баллов* 

### Римская система счислен

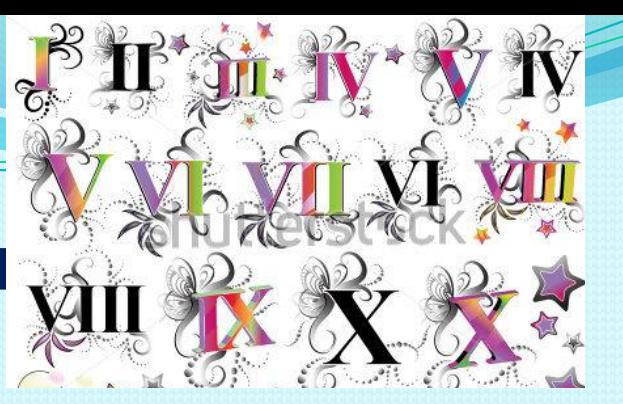

### **Задание. Напиши римскими цифрами**

- 1. *Год начала и окончания Великой отечественной войны*
- 2 . *№ школы в которой ты учишься*.
- 3. *Дату своего дня рождения*.
- 4. *№ дома и № квартиры в котором ты живешь*.
- 5. *№ компьютерного кабинета* , *в котором ты учишься*

*Двоичное кодирование информации и метод координат*

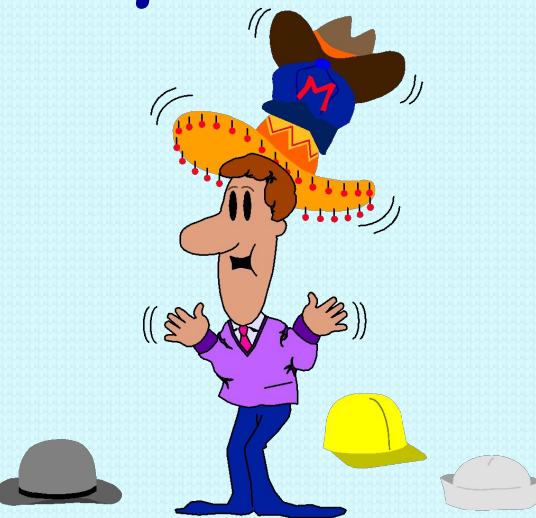

**2 человека от команды. 2 задания. По 6 баллов каждое задание. Сколько успеешь за 5 минут!**

**Задание для 1-го участника:** Переведи из 10-й системы счисления в 2-ю

 **Задание для 2-го участника:** Восстанови рисунок по заданным координатам. Расставь точки и соедини их в правильном порядке. Координаты в 10-й системе счисления.

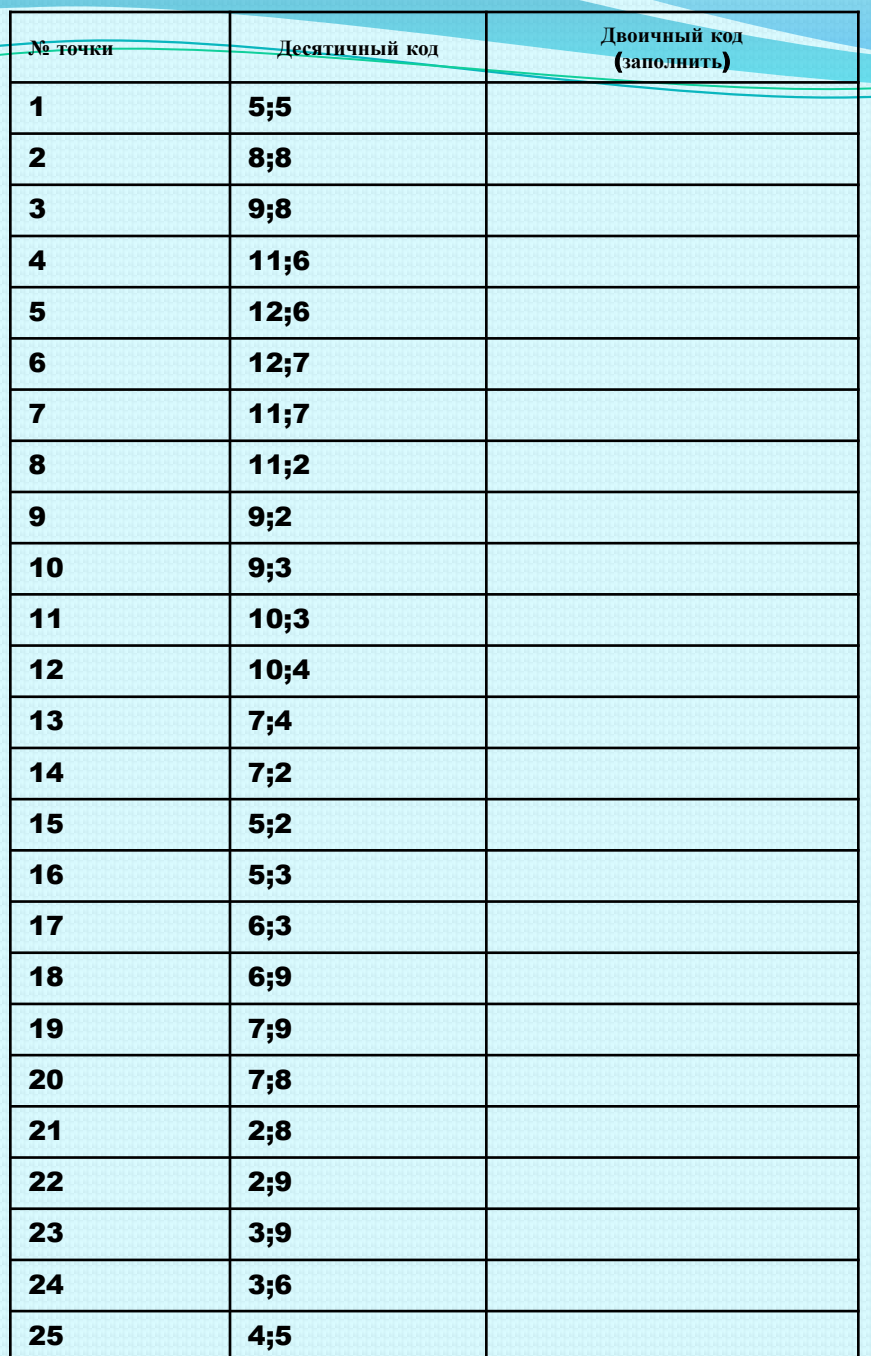

# ПОДВЕДЕНИЕ ИТОГОВ Слово жюри

КОНКУР<sup>Нтобы</sup> узнать чем мы будем заниматься в следующем<br>конкурсе надо отгадать ребус, кто первый отгадает этот ребус, той команде дополнительное 1 очко. C

 $\boldsymbol{4}$ 

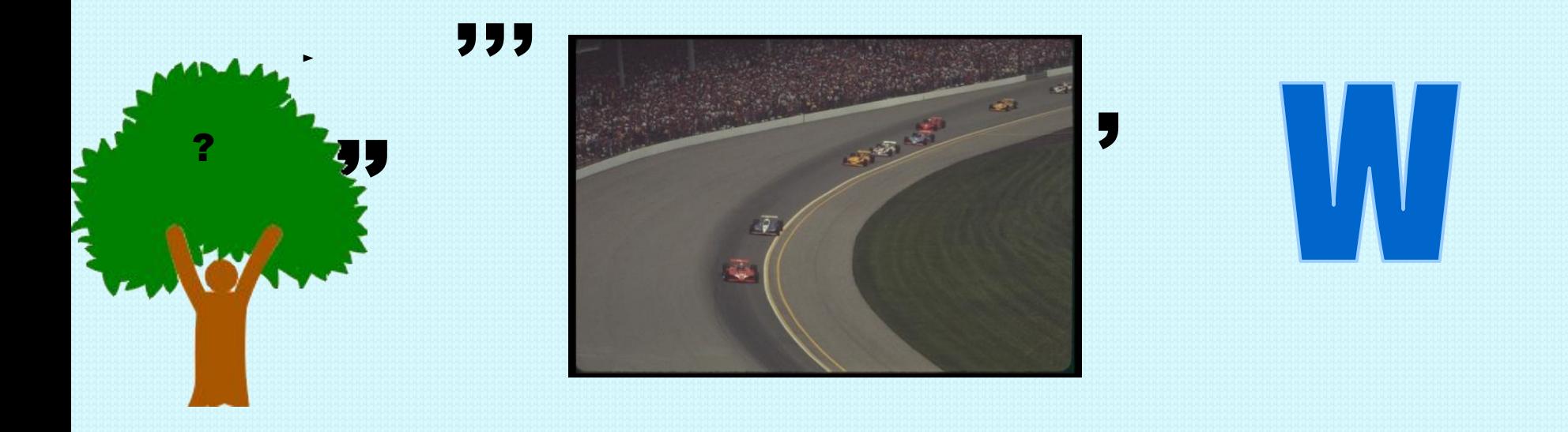

#### **Задание всей команде. Кто быстрее отгадает**

**кроссворд.** 

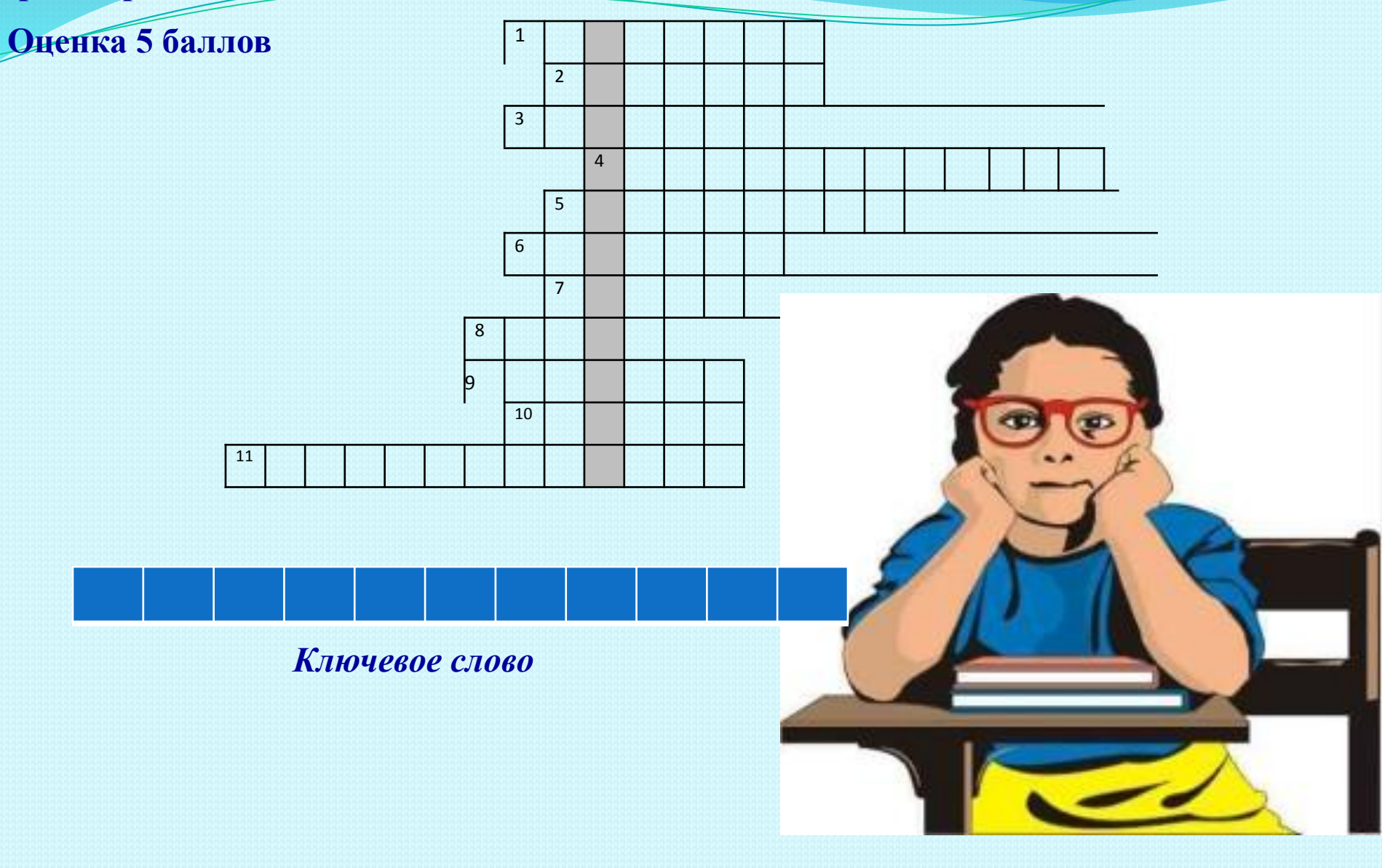

#### Вопросы к кроссворду

- 1. Рисует объекты произвольной формы
- Вставляет в рисунок различные надписи  $2.$
- 3. Увеличивает или уменьшает отображение рисунка на экране
- создает графический объект в виде прямоугольника  $4.$
- Выделяет фрагмент рисунка 5.
- Позволяет изменить цвет внутри замкнутого рисунка 6.
- 7. Создает графический объект в виде отрезка
- Имитирует движение кисти художника по бумаге 8.
- 9. Выбирает цвет из уже имеющихся в рисунке
- Создает графический объект в виде круга или окружности **10.**
- 11. Рисует ломанную линию

Задания на выбор : слайд 22 или 23

# *СЧИТАЙ (для болельщиков 2 балла)*

Задание. Поставь арифметические знаки между данными цифрами так, чтобы выражения стали верными.

# $1 2 3 4 5 6 7 = 40$  $1 2 3 4 5 6 7 8 9 = 100$

**Кроссворд для болельщиков. Отгадав, первыми, болельщики команды приносят дополнительно 3 очка**

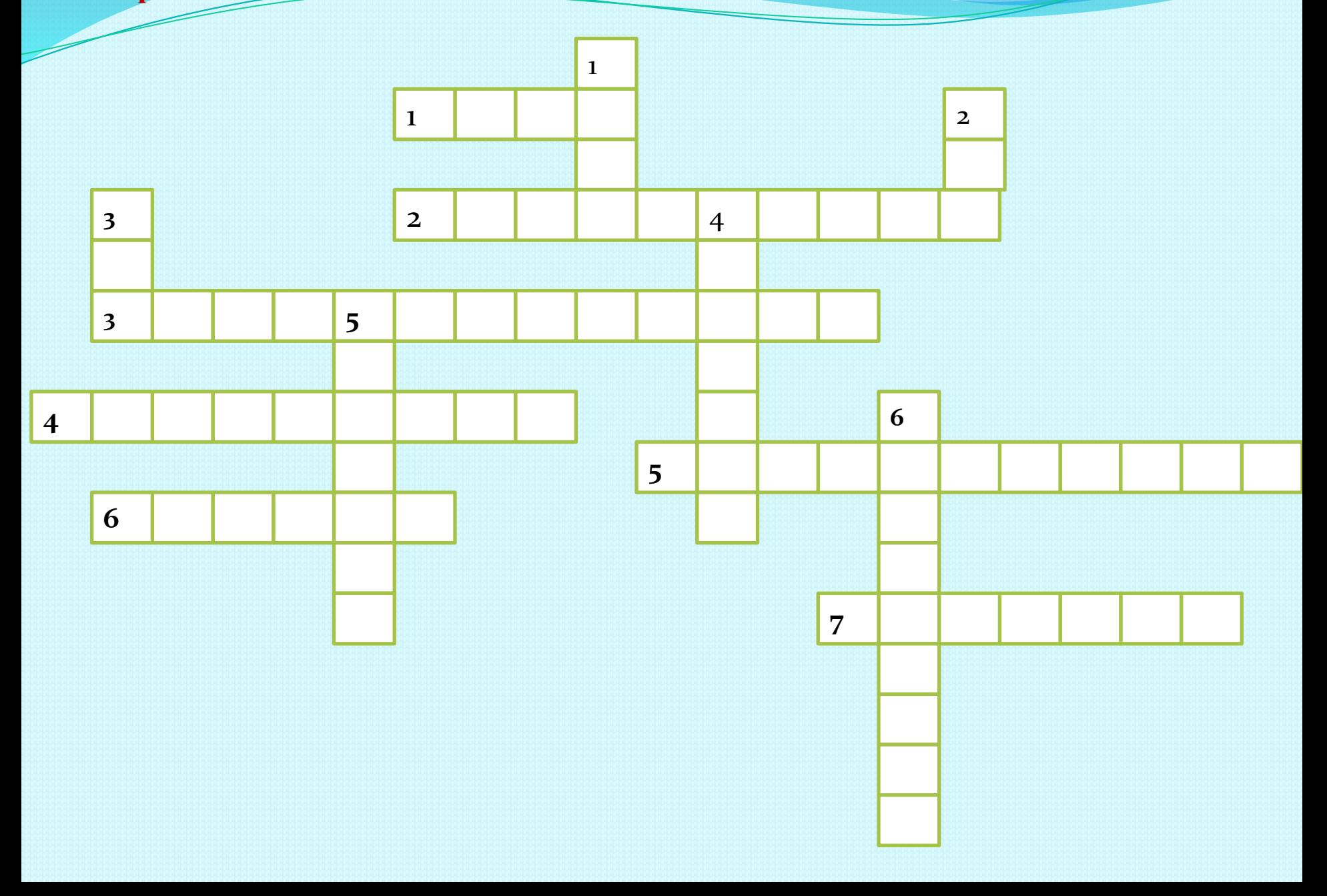

#### **По горизонтали:**

- 1. С этой кнопки начинается и заканчивается работа Windows.
- 2.Сведения об окружающим мире.
- 3. Раскодирование информации.
- 4. Другое название жесткого диска.
- 5.Представление информации с помощью кода.
- 6.Техническое устройство, предназначенное для ввода в компьютер: текста, рисунка, фото.
- 7. Распространенное среди учащихся нашей школы средство связи.

#### **По вертикали:**

- 1. Область экрана, в которой происходит работа с конкретной программой.
- 2. Когда сохраняют документ, ему присваивают …..
- 3. Система условных знаков для представления информации.
- 4. Устройство вывода информации.
- 5. На неё записывают информацию.
- 6. «Мозг» компьютера.

## ПОДВЕДЕНИЕ ИТОГОВ

Слово ЖЮРИ

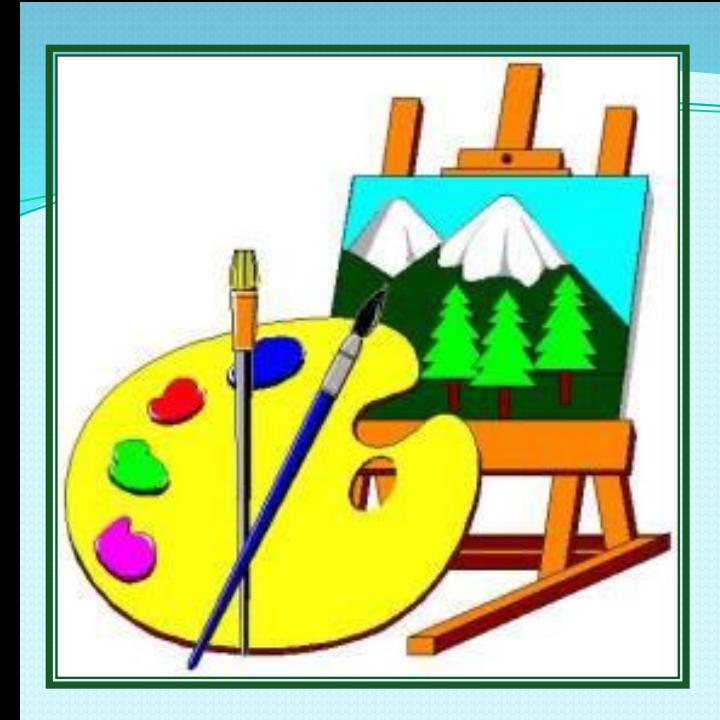

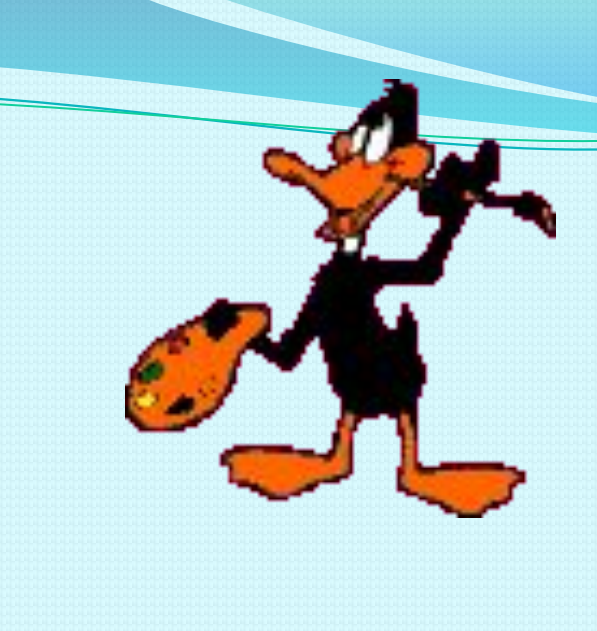

*(По 4 человеку от команды . 10 баллов*)

# **КОНКУРС ХУДОЖНИКОВ**

### **Теперь давайте представим себя художниками, но рисовать мы будем не на бумаге и не на холсте, а на экране монитора**.

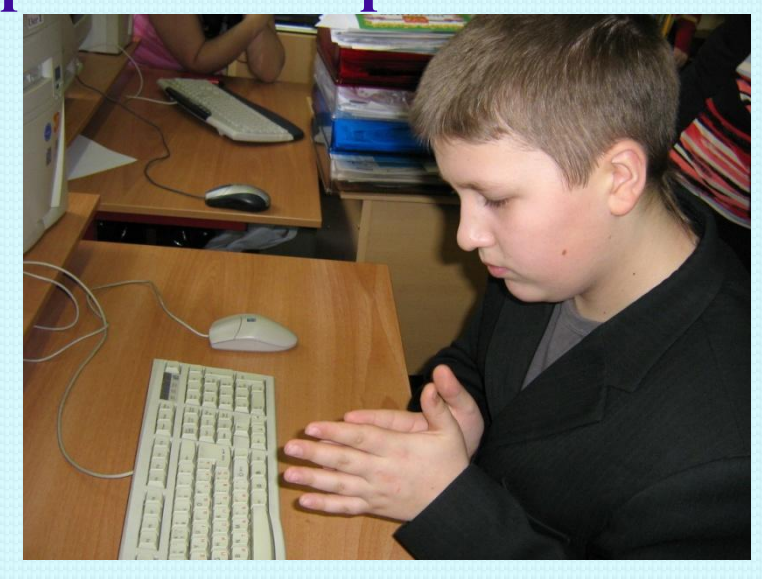

#### **Максимальное время 4 минуты - 4 балла**

Второй участник рисует домик.

Первый участник подходит к компьютеру и запускает Paint. **Третий** участник и дорисовывает забор и солнышко. Четвертый участник рисует дерево около дома

### **конкур с**

**4** 

### **Конкурс художников.**

1 человек от команды **6 баллов**

Заранее готовятся два плаката, расчерченные на клетки: 10кл.\*18кл., каждая клетка размером 3см\*3см, и яркие цветные мелки или фломастеры.

 **Задание:** От начальной точки, которая заранее отмечена на плакате, провести линии, соединяющие последующие точки с предыдущей. Вызываются по одному участнику от команды. Начинают задание одновременно. Ведущий командует рисованием, диктуя относительные координаты следующей точки, например: "На две клетки вправо, на четыре клетки вниз, на одну клетку вправо и одну вниз, и т.д." К концу рисования темп диктовки увеличить. Оценка - по. 6 баллов за рисунок

### **Внимание! конкур Минута тишины! с**

**5** 

# *Конкурс капитанов*

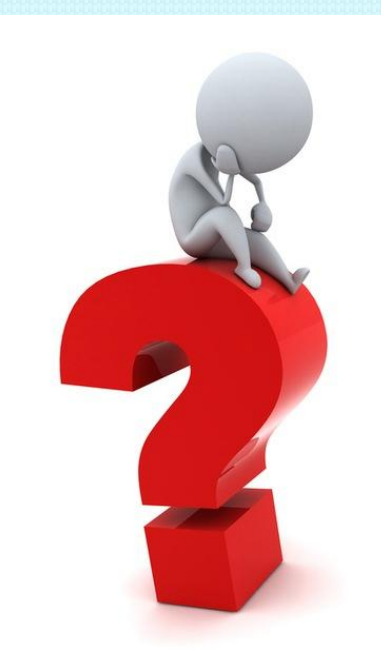

*Оценка 7 баллов*

### Кодирование информации

Задание. Разгадай ребусы. Вставь отгаданные слова в текст, чтобы получился рассказ.

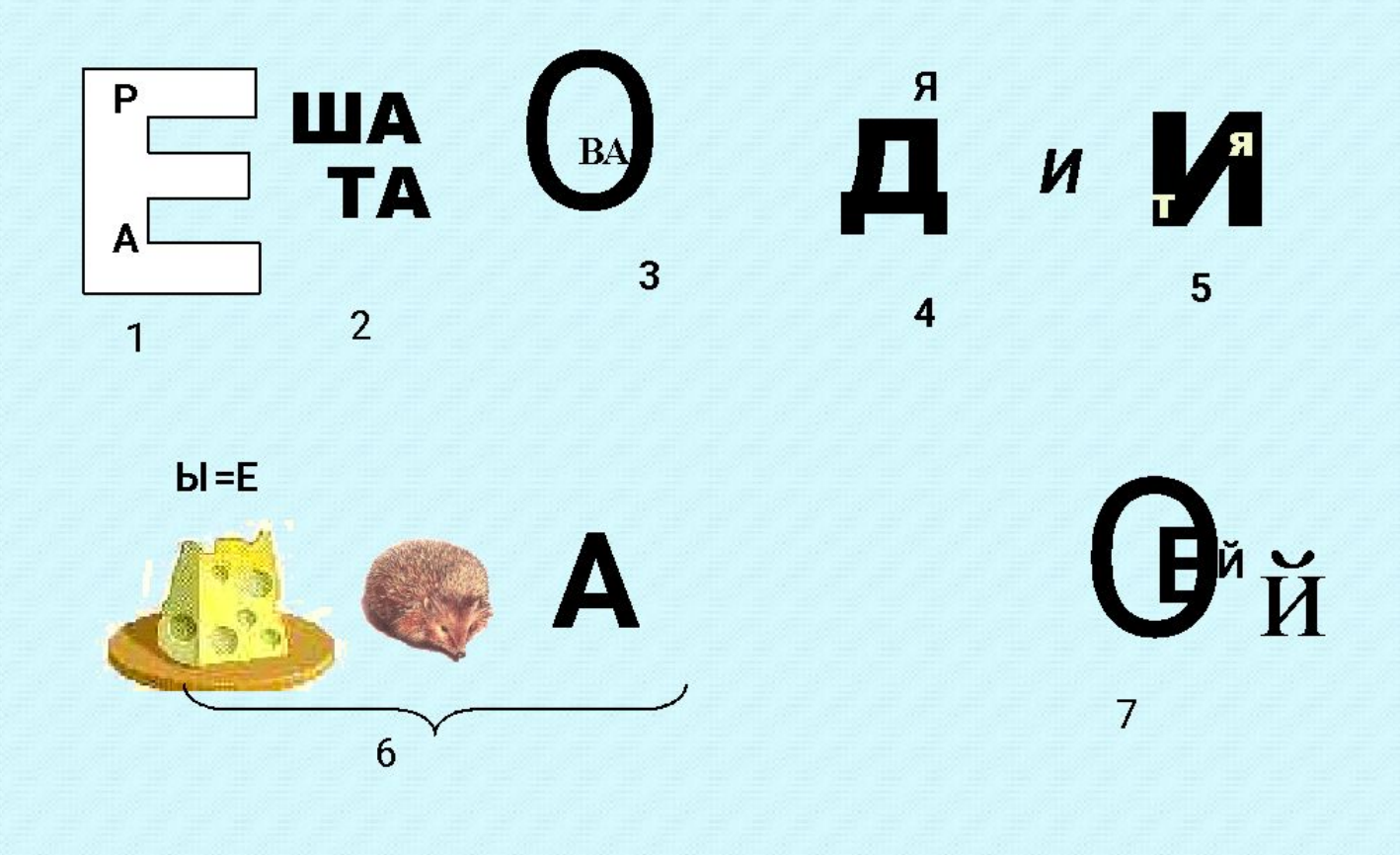

**В начале учебного года ребята встретились опять в классе. Они рассказали, где были во время каникул.**

**(1)…………… была у бабушки в деревне.** 

**(2)……… - в летнем лагере. (3…………отправился с туристами в горы.** 

**Где встретил геологов. (4)…….. и (5) ……………….отдыхали у моря. (6)………купил новый велосипед, и поэтому они вместе с (7)…………часто ездили за город.**

### КОНКУРС БОЛЕЛЬЩИКОВ

тема: «Станции метро г. Москвы»

один из болельщиков показывает мимикой и жестами, записанную на листочке, станцию, а остальные болельщики должны догадаться какая это стация.

ИЛИ Вычисления на счетах. Каждой команде выдаются счеты и задание на листочках (ручки, карандаши, бумага - запрещена). Выигрывает та команда, которая первая даст верный ответ.

# *ПОДВЕДЕНИЕ ИТОГОВ ВРУЧЕНИЕ ГРАМОТ*

Слово жюри

Некоторые задания взяты из методического пособия «Юным умникам и умницам» автор О.Холодова Издательство «Росткнига» г. Москва